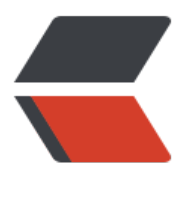

链滴

## Hibernate多对一外[键单](https://ld246.com)向关联(Annotation 配置)

作者: terry

- 原文链接:https://ld246.com/article/1453567038806
- 来源网站: [链滴](https://ld246.com/member/terry)
- 许可协议:[署名-相同方式共享 4.0 国际 \(CC BY-SA 4.0\)](https://ld246.com/article/1453567038806)

<div align="left">package edu.xaut.hibernate;<br /><br />import javax.persistence.Column; br />import javax.persistence.Entity;<br />import javax.persistence.GeneratedValue;<br />im ort javax.persistence.Id; < br />import javax.persistence.Table; < br /> < br /> @Entity < br /> @Ta  $le(name="tqrow")$  < br />public class Group  $\{\langle b \rangle \}$  &  $\langle b \rangle$  &  $\langle b \rangle$  &  $\langle b \rangle$  &  $\langle b \rangle$  &  $\langle b \rangle$ ;<br />&nbsp;&nbsp;&nbsp;&nbsp;&nbsp;private String name;<br /><br /><br /><br />&nbsp;&nbsp;& bsp; @Id<br />&nbsp;&nbsp;&nbsp;&nbsp;@GeneratedValue<br />&nbsp:&nbsp;& bsp; public int getId() {<br />&nbsp;&nbsp;&nbsp;&nbsp;&nbsp;&nbsp;&nbsp;&nbsp; eturn id;<br /> &nbsp;&nbsp;&nbsp;&nbsp;}<br />> <br /> &nbsp;&nbsp;&nbsp;&nbsp;public void setId(int id)  $\{\langle b \rangle\}$  /> this.id = id <br />&nbsp;&nbsp;&nbsp;&nbsp;&nbsp;}<br />><br /> />&nbsp;&nbsp;&nbsp;&nbsp;@Column(leng h = 20)<br /> $\geq$ 8 mbsp;8 mbsp;8 mbsp;8 mbsp;public String getName() {<br /> $\geq$ 8 mbsp;8 mbsp;8 m sp; return name;<br />>&nbsp;&nbsp;&nbsp;&nbsp;}<br > <br /> &nbsp;&nbsp;&nbsp;&nbsp;&nbsp;public void setName(String name) {<br /> &nbsp;&nbsp this.name = name;<br />br />&nbsp;&nbsp;&nbsp;& bsp;}<br />> /> /> /> <br /> /> <br />> /> yackage edu.xaut.hibernate;<br /> /> <br />import javax.persist nce.Column;<br />import javax.persistence.Entity;<br />import javax.persistence.GeneratedV lue;<br />import javax.persistence.Id;<br />import javax.persistence.JoinColumn;<br />impor javax.persistence.ManyToOne;<br />>
or />
import javax.persistence.Table;<br />
or />  $\&$  />  $\&$  for /integrative sum > @Table(name="t\_user")<br />public class User {<br />
2nbsp; &nbsp; &nbsp; &nbsp; private nt id;<br /> &nbsp;&nbsp;&nbsp;&nbsp;private String name;<br />
> &nbsp;&nbsp;&nbsp;&nb p;private String title;<br /> $\geq$  2.8 p;  $\geq$ nbsp; $\geq$ nbsp; $\geq$ nbsp;private Group group;<br />> /> <br />  $\geq$   $\geq$ bsp; @Id<br />&nbsp;&nbsp;&nbsp;&nbsp;@GeneratedValue<br /> bsp; public int getId()  $\{\langle$ br /> &nbsp return id;<br />&nbsp;&nbsp;&nbsp;&nbsp;}<br />><br />&nbsp;&nbsp;&nbs ; public void setId(int id) {<br />br />&nbsp;&nbsp;&nbsp;&nbsp;&nbsp;&nbsp;&nbsp;&n sp;this.id = id;<br /> $\geq$  2hbsp; $\&$ nbsp; $\&$ nbsp; $\&$ nbsp; $\&$ nbsp; $\&$ n $\geq$   $\leq$   $\leq$   $\leq$   $\leq$   $\leq$   $\leq$   $\leq$   $\leq$   $\leq$   $\leq$   $\leq$   $\leq$   $\leq$   $\leq$   $\leq$   $\leq$   $\leq$   $\leq$   $\leq$   $\leq$   $\leq$   $\leq$   $\leq$   $\$  $@Colum (length = 20)  
or  $/\geq 8$ nbsp;     
Subsp;  
public String getName() {  
or  $/\geq 8$$ bsp; eturn\_name;<br /> />&nbsp;&nbsp;&nb  $p$ ;&nbs $p$ ; $\langle$ sh />  $\langle$ br />&nbs $p$ ;&nbs $p$ ;&nbs $p$ ;&nbs $p$ ;public void setName(String name)  $\{\langle$ br / this.name = name;<br />&nbsp;& bsp; }<br />>br />&nbsp;&nbsp;&nbsp;&nbsp;@Column(length = 10)<br />& bsp; public String getTitle() {<br /> &nbsp;&nbsp;&nbsp;&nbsp;&nbsp; nbsp; return title;<br />>> /> &nbsp;&nbsp;&nbsp;&nbsp;}<br />> <br /> &nbsp;&nb p; public void setTitle(String title) {<br />br />&nbsp;&nbsp;&nbsp;&nbsp;&nbsp;&  $b$ sp; this.title = title;<br /> $\geq$  }<br />> <br /> &nbsp;& bsp; @ManyToOne<br />br />&nbsp;&nbsp;&nbsp;&nbsp;@JoinColumn(name = roupId")<br /> $\delta$  /> public Group getGroup() {<br /> &nbsp;&nbsp;&n bsp; return group;<br />br />&nbsp;&nbsp;&nbsp;&nbsp;}<br /><br /> $\delta$  /> public void setGroup(Group group) {<br />&nbsp;&nb  $p$ ; this.group = group;<br /> $\geq$  &nbsp }<br />}<br /><br />>th /><br />  $\pm$ 成的SQL语句如下: <br />
create table t\_group (<br />
&nbsp; nbsp; id integer not null auto increment, <br /> /> &n sp; name varchar(20),<br />&nbsp;&nbsp; nbsp; primary key (id)<br />br />&nbsp;&nbsp;&nbsp;&nbsp; <br />>> <br />
&nbsp;&nbsp;&nbsp;&nbsp;&nbsp;&nbsp;create table t\_user (<br />
&nbsp;&nbsp;&nbsp;& bsp; id integer not null auto increment,<br /> &nbsp;&nbsp;&nb p; anne varchar(20),<br />br />&nbsp;&nbsp;&nbsp;&nbsp;& bsp; title varchar(10),<br />br />&nbsp;&nbsp;&nbsp;&nbsp;&nbsp;&nbsp; nbsp; groupId integer,<br />br />&nbsp;&nbsp;&nbsp;&nbsp;&nbsp;&nbsp;&nbsp;&nbsp; primary key (id)<br /> $\geq$ 8nbsp; $\&$ nbsp; $\&$ nbsp; $\&$ nbsp; $\&$ nbsp; $\geq$ br /> $\&$ hbsp; $\&$ nbsp; $\&$ nbsp; $\&$ nbsp; $\&$ nbsp; alter table t\_user<br />
8 mbsp;&nbsp;&nbsp;&nbsp;&nbsp;&nbsp;&nbsp;&nbsp;&nbsp;add index F CB63CCB6D883DE2F (groupId),<br />br />&nbsp;&nbsp;&nbsp;&nbsp;&nbsp;&nbsp;&nbsp;&nb p;add constraint FKCB63CCB6D883DE2F<br />
c &nbsp;&nbsp;&nbsp;&nbsp;&nbsp;&nbsp;&nbsp;&n sp; foreign key (groupId)<br />br />&nbsp;&nbsp;&nbsp;&nbsp;&nbsp;&nbsp;&nbsp;&nb

p;references t\_group (id)</div> <div>&nbsp;</div>